## Parallélisme

ERIC GOUBAULT COMMISSARIAT À L'ENERGIE ATOMIQUE **SACLAY** 

Plan du cours

- L'exclusion mutuelle
- synchronized, wait() et notify()
- $\bullet$  Sémaphores
- Interblocage
- Contrôle avancé de threads, ordonnancement, machine JVM

Encore des comptes...

```
public class Compte {
   private int valeur;
    Compte(int val) {
        valeur = val;
    }
   public int solde() {
        return valeur;
    }
                            3
   public void depot(int somme) {
        if (somme > 0)valeur+=somme;
    }
   public boolean retirer(int somme)
           throws InterruptedException {
        if (somme > 0)
            if (somme <= valeur) {
                Thread.currentThread().sleep(50);
                valeur -= somme;
                Thread.currentThread().sleep(50);
                return true;
            }
        return false;
   } }
```
LA BANQUE...

public class Banque implements Runnable { Compte nom;

```
Banque(Compte n) {
    nom = n; \}
```

```
public void Liquide (int montant)
       throws InterruptedException {
     if (nom.retirer(montant)) {
         Thread.currentThread().sleep(50);
```

```
Donne(montant);
   Thread.currentThread().sleep(50); }
ImprimeRecu();
Thread.currentThread().sleep(50); }
```

```
public void Donne(int montant) {
       System.out.println(Thread.currentThread().
getName()+": Voici vos " + montant + " francs."); }
```

```
public void ImprimeRecu() {
        if (nom.solde() > 0)System.out.println(Thread.currentThread().
getName()+": Il vous reste " + nom.solde() + " francs.");
        else
            System.out.println(Thread.currentThread().
        getName()+": Vous etes fauches!");
```

```
}
public void run() {
    try {
       for (int i=1; i<10; i++) {
            Liquide(100*i);
            Thread.currentThread().sleep(100+10*i);
       }
    } catch (InterruptedException e) {
        return;
    }
}
```

```
public static void main(String[] args) {
    Compte Commun = new Compte(1000);
```

```
Runnable Mari = new Banque(Commun);
Runnable Femme = new Banque(Commun);
Thread tMari = new Thread(Mari);
Thread tFemme = new Thread(Femme);
tMari.setName("Conseiller Mari");
tFemme.setName("Conseiller Femme");
tMari.start();
tFemme.start();
```
}

}

7

## UNE EXÉCUTION

% java Banque Conseiller Mari: Voici vos 100 francs. Conseiller Femme: Voici vos 100 francs. Conseiller Mari: Il vous reste 800 francs. Conseiller Femme: Il vous reste 800 francs. Conseiller Mari: Voici vos 200 francs. Conseiller Femme: Voici vos 200 francs. Conseiller Femme: Il vous reste 400 francs. Conseiller Mari: Il vous reste 400 francs. Conseiller Mari: Voici vos 300 francs. Conseiller Femme: Voici vos 300 francs. Conseiller Femme: Vous etes fauches! Conseiller Mari: Vous etes fauches! ...

## **EXPLICATION**

## $("Sémantique")$

- L'exécution de plusieurs threads se fait en exécutant une action insécable ("atomique") de l'un des threads, puis d'un autre ou d'éventuellement du même etc.
- Tous les "mélanges" possibles sont permis

## RÉSULTAT...

9

- Le mari a retiré 600 francs du compte commun,
- La femme a retiré 600 francs du compte commun,
- $\bullet$  qui ne contenait que 1000 francs au départ!

SÉMANTIQUE PAR ENTRELACEMENTS

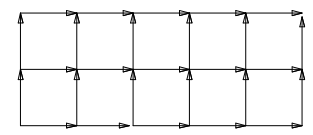

## MAINTENANT...

## **EXPLICATION**

Si les 2 threads tMari et tFemme sont exécutés de telle façon que dans retirer, chaque étape soit faite en même temps:

- Le test pourra trouvé être satisfait par les deux threads en même temps,
- qui donc retireront en même temps de l'argent.

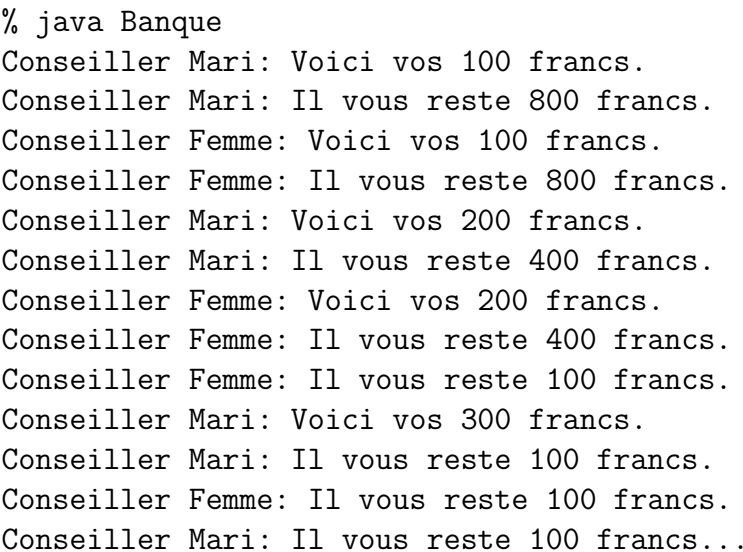

## UNE SOLUTION

13

- Rendre "atomique" le fait de retirer de l'argent,
- Se fait en déclarant "synchronisée" la méthode retirer de la classe Compte:

public synchronized boolean retirer(int somme)

RÉSULTAT...

- Le mari a tiré 600 francs,
- La femme a tiré 300 francs,
- et il reste bien 100 francs dans le compte commun.

```
PEUT ON SE PASSER DE synchronized?
```

```
public class CS1 extends Thread {
    Thread tour = null;
```

```
public void AttendtonTour() {
    while (tour != Thread.currentThread()) {
        if (tour == null)tour = Thread.currentThread();
        try {
            Thread.sleep(100);
        } catch (Exception e) {}
    }
}
```

```
public static void main(String[] args) {
    Thread Un = new CS1();
    Thread Deux = new \text{ CS1()};Un.setName("UN");
    Deux.setName("DEUX");
    Un.start();
    Deux.start();
} }
```
Problème: exécution synchrone des threads!

```
public void RendlaMain() {
    if (tour == Thread.currentThread())
        tour = null;}
```

```
public void run() {
    while(true) {
        AttendtonTour();
        System.out.println("C'est le tour de "+
               Thread.currentThread().getName());
        RendlaMain();
    } }
```
## wait() ET notify()

19

Chaque objet fournit un verrou, mais aussi un mécanisme de mise en attente (forme primitive de communication inter-threads; similaire aux variables de conditions ou aux moniteurs):

- void wait() attend l'arrivée d'une condition sur l'objet sur lequel il s'applique (en général this). Doit être appelé depuis l'intérieur d'une méthode ou d'un bloc synchronized, (il y a aussi une version avec timeout)
- void notify() notifie un thread en attente d'une condition, de l'arrivée de celle-ci. De même, dans synchronized.
- void notify\_all() même chose mais pour tous les threads en attente sur l'objet.

## **SÉMAPHORES**

```
public class Semaphore {
    int n;
    String name;
   public Semaphore(int max, String S) {
        n = max;name = S;}
```

```
public synchronized void P() {
    if (n == 0) {
        try {
             wait();
        } catch(InterruptedException ex) {};
    }
    n--;System.out.println("P("+name+")");
}
public synchronized void V() {
    n++;System.out.println("V("+name+")");
    notify();
}
```
21

### SECTION CRITIQUE

```
public class essaiPV extends Thread {
    static int x = 3;
    Semaphore u;
   public essaiPV(Semaphore s) {
        u = s;
    }
   public void run() {
        int y;
        // u.P();
```

```
try {
    Thread.currentThread().sleep(100);
    y = x;Thread.currentThread().sleep(100);
    y = y + 1;Thread.currentThread().sleep(100);
    x = y;Thread.currentThread().sleep(100);
} catch (InterruptedException e) {};
System.out.println(Thread.currentThread().
                   getName() + " : x = " + x);// u.V():
```
23

}

}

```
public static void main(String[] args) {
    Semaphore X = new Semaphore(1, "X");
    new essaiPV(X).start();
    new essaiPV(X).start();
}
```
RÉSULTAT (AVEC  $P, V$ )

% java essaiPV  $P(X)$ Thread-2: x=4  $V(X)$  $P(X)$ Thread-3: x=5  $V(X)$ 

UN PEU DE SÉMANTIQUE L'id´ee de base: "Progress graphs" (E.W.Dijkstra (1968)) T1=Pa.Pb.Vb.Va en parallèle avec T2=Pb.Pa.Va.Vb

RÉSULTAT (SANS P, V)

25

% java essaiPV Thread-2: x=4 Thread-3: x=4

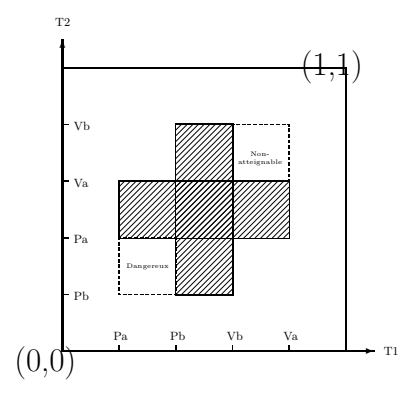

27

"Image continue":  $x_i$  = temps local  $Traces = chemins croissants dans chaque coordonnée = "di-chemins"$ 

}

## PORTÉE DE synchronized

- Purement syntaxique (contrairement à notre construction de P et V,
- On peut néanmoins raffiner et synchroniser un bloc d'instruction  $(sur un object obj):$

```
synchronized(obj) {
   ... }
```
• Une méthode M de la classe A qui est synchronized est équivalente à  $P(A)$ , corps de M,  $V(A)$ .

## POUR ÊTRE PLUS PRÉCIS

- Plusieurs actions  $atomic$  peuvent être effectuées pour gérer ces copies locales et la mémoire principale, au moins pour les types simples (int, float...).
	- use transfère le contenu de la copie locale d'une variable à la machine exécutant le thread.
	- *assign* transfère une valeur de la machine exécutant le thread à la copie locale d'une variable de ce même thread.

POUR ÊTRE PLUS PRÉCIS...

- Toutes les variables (avec leurs verrous correspondants et la liste des threads en attente d'accès) de tous les threads sont stockées dans la mémoire gérée par la JVM correspondante.
- Les variables locales d'un thread ne peuvent pas être accédée par d'autres threads, donc on peut imaginer que chaque thread <sup>a</sup> une mémoire locale et a accès à une mémoire globale.
- Pour efficacité, chaque thread a copie locale des variables à utiliser → mises à jour de la mémoire principale.

POUR ÊTRE PLUS PRÉCIS

- *load* affecte une valeur venant de la mémoire principale (après un  $read$ ) à la copie locale à un thread d'une variable.
- *store* transfère le contenu de la copie locale à un thread d'une variable à la mémoire principale (qui va ainsi pouvoir faire un write).
- $-$  *lock* réclame un verrou associé à une variable à la mémoire principale.
- $-$  unlock libère un verrou associé à une variable.

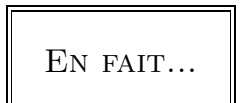

Actions de la mémoire principale (la JVM):

- $read$  transfère le contenu d'une variable de la mémoire principale vers la mémoire locale d'un thread (qui pourra ensuite faire un load).
- write affecte une valeur transmise par la mémoire locale d'un thread (par *store*) d'une variable dans la mémoire principale.

Pour les types "plus longs" comme double et long, la spécification permet tout à fait que *load, store, read* et write soient non-atomiques.

**CONTRAINTES** 

Pour une variable donnée et un thread donné.

- $\bullet$  l'ordre dans lequel des *read* sont faits par la mémoire locale (respectivement les *write*) est le même que l'ordre dans lequel le thread fait les load (respectivement les store).
- Vrai que pour une variable donnée!
- Pour les variables *volatile*, aussi respecté entre les  $read/load$  et les  $write/store$  entre les variables. Aussi: use suivent immédiatement les load et store suivent immédiatement les assign.

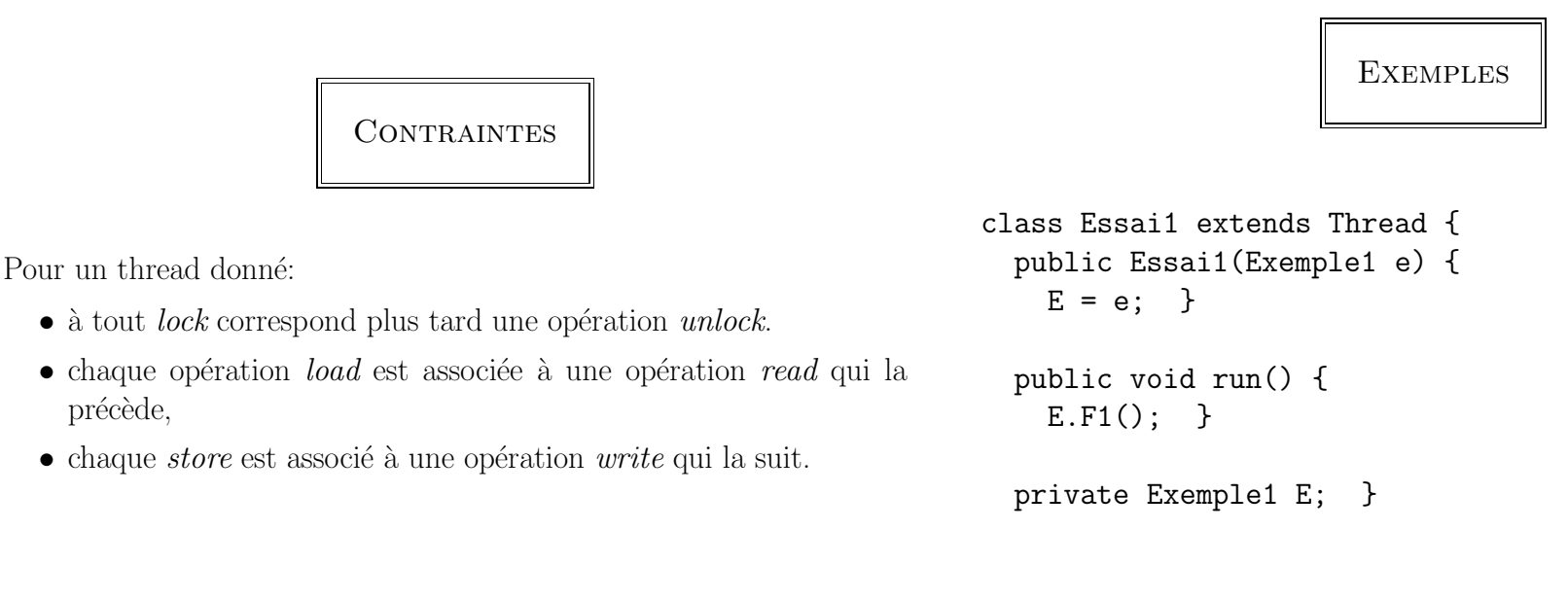

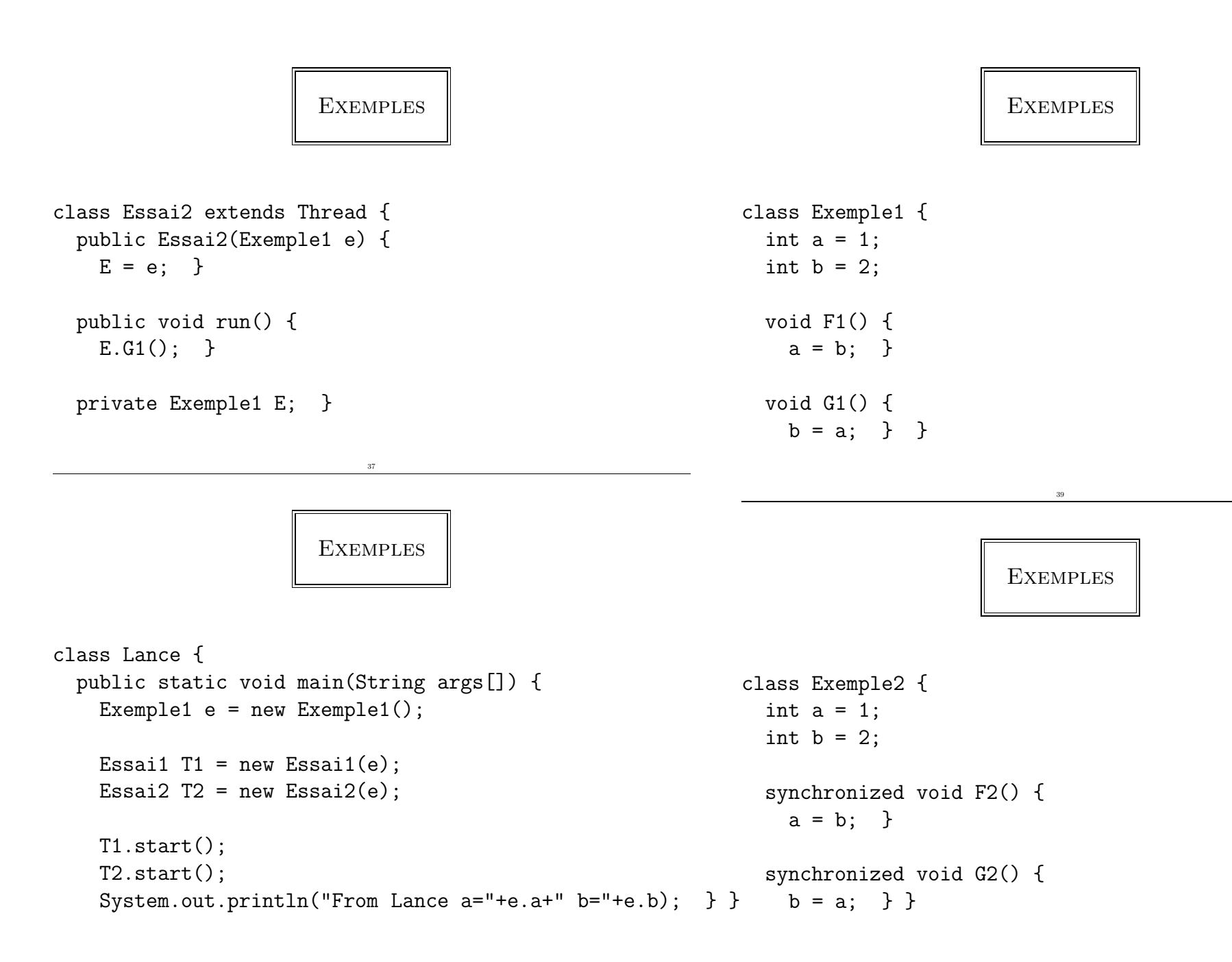

# **EXÉCUTIONS**

 $a=2$   $b=2$ > java Lance a=1 b=1 > java Lance

> java Lance

 $a=2$   $b=1$ 

# **EXPLICATION**

41

Les chemins possibles d'exécution sont les entrelacements des 2 traces séquentielles:

 $read b \longrightarrow load b \longrightarrow use b \longrightarrow assign a \longrightarrow store a \longrightarrow write a$ pour le thread Essai1 et

 $read a \longrightarrow load a \longrightarrow use a \longrightarrow assign b \longrightarrow store b \longrightarrow write b$ pour le thread Essai2.

## **EXPLICATION**

Appelons  $a1$ ,  $b1$  (respectivement  $a2$  et  $b2$ ) les copies locales des variables  $a$  et  $b$  pour le thread Essai1 (respectivement pour le thread Essai2):

> $readb \longrightarrow write a \longrightarrow read a \longrightarrow write b$  $read a \longrightarrow write b \longrightarrow read b \longrightarrow write a$  $read a \longrightarrow read b \longrightarrow write b \longrightarrow write a$

> > 43

# **EXPLICATION**

- l'état de la machine est  $la1 = 2$ ,  $bb1 = 2$ ,  $a = 2$ ,  $b = 2$ ,  $la2 = 2$  et  $lb2 = 2$ ,
- ou  $la1 = 1$ ,  $bb1 = 1$ ,  $a = 1$ ,  $b = 1$ ,  $la2 = 1$  et  $lb2 = 1$ .
- ou  $la1 = 2$ ,  $bb1 = 2$ ,  $a = 2$ ,  $b = 1$ ,  $la1 = 1$  et  $bb1 = 1$ .

Si on utilise la version synchronisée de Exemple1: Exemple2, alors on <sup>n</sup>'a plus que les deux premiers ordonnancements qui soient possibles.

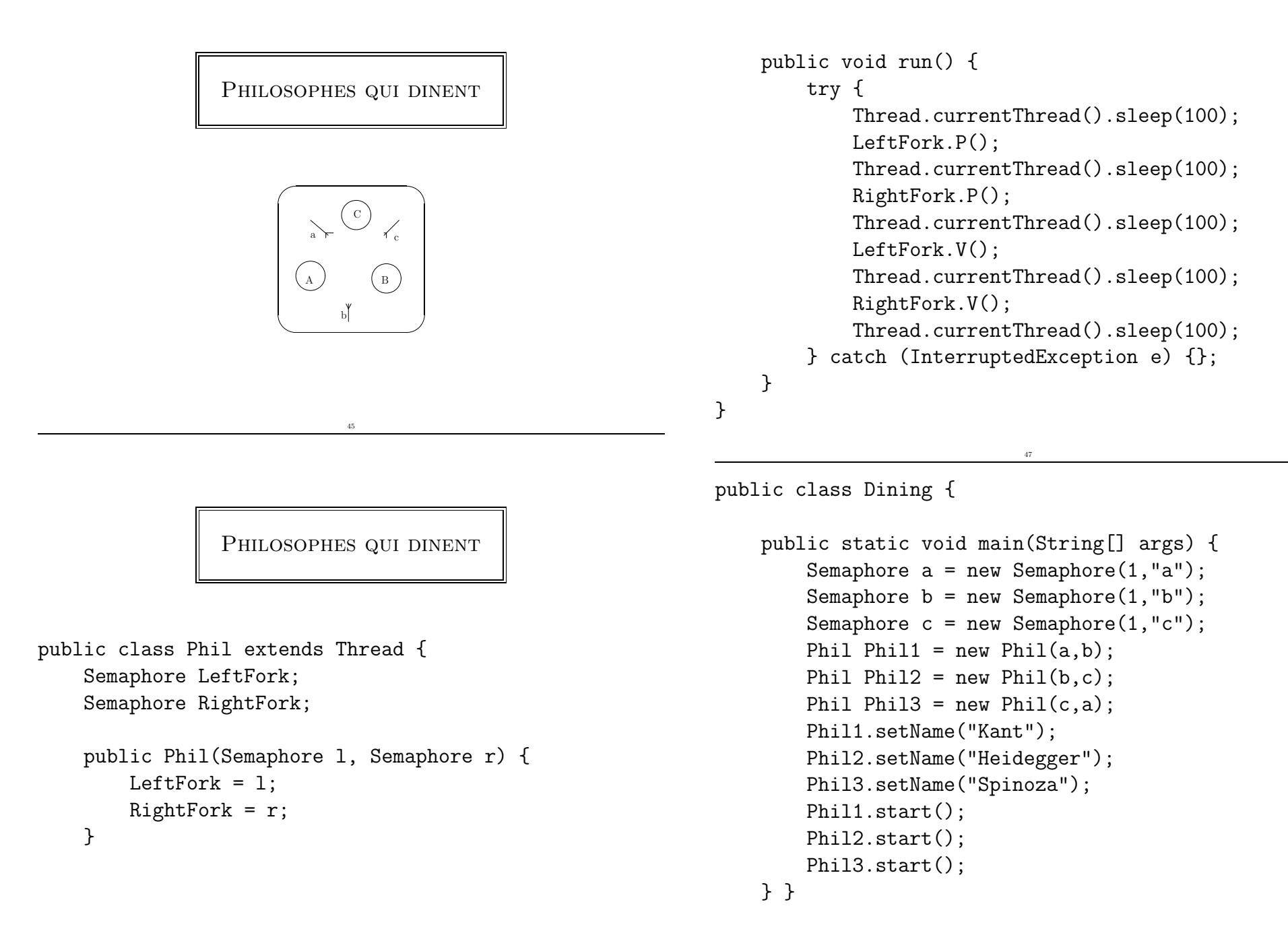

# **RÉSULTAT**

% java Dining Kant: P(a) Heidegger: P(b) Spinoza: P(c)  $\hat{C}$ 

## **EXPLICATION**

/\* <sup>3</sup> philosophers ''3p'' \*/ A=Pa.Pb.Va.Vb B=Pb.Pc.Vb.Vc C=Pc.Pa.Vc.Va

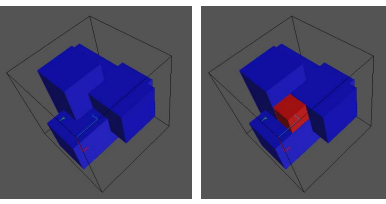

**INTERBLOCAGE** 

- Une exécution possible n'atteint jamais l'état terminal: quand les trois philosophes prennent en même temps leur fourchette gauche.
- Peut se résoudre avec un "ordonnanceur" extérieur (exercice classique).
- On pouvait <sup>s</sup>'en apercevoir sur le "request graph" ou sur le "progress graph": le point mort est du `a l'intersection de <sup>3</sup> (=nombre de processus) hyperrectangles...

SÉMAPHORES D'ORDRE SUPÉRIEUR

51

```
public class essaiPVsup extends Thread {
    static int x = 3;
    Semaphore u;
    public essaiPVsup(Semaphore s) {
        u = s;}
```

```
public void run() {
    int y;
    u.P();
    try {
        Thread.currentThread().sleep(100);
        y = x;Thread.currentThread().sleep(100);
        y = y+1;Thread.currentThread().sleep(100);
        x = y;Thread.currentThread().sleep(100);
    } catch (InterruptedException e) {};
    System.out.println(Thread.currentThread().
                       getName() + " : x = " + x);u.V(); }
```
## RÉSULTAT

```
% java essaiPVsup
Thread-2: P(X)Thread-3: P(X)
Thread-2: x=4Thread-2: V(X)Thread-3: x=4
Thread-3: V(X)Pas de protection!
```
RÉEL INTÉRÊT

Pour les tampons de capacité bornée (problème du type producteur consommateur):

```
public class essaiPVsup2 extends Thread {
    static String[] x = \{null, null\};Semaphore u;
    public essaiPVsup2(Semaphore s) {
        u = s;
    }
```
}

}

53

public static void main(String[] args) { Semaphore  $X = new Semaphore(2, "X")$ ;

> new essaiPVsup(X).start(); new essaiPVsup(X).start();

```
public void push(String s) {
    x[1] = x[0];x[0] = s;}
public String pop() {
    String s = x[0];
    x[0] = x[1];x[1] = null;return s; }
public void produce() {
    push(Thread.currentThread().getName());
    System.out.println(Thread.currentThread().
                       getName()+": push");
}
```

```
public void consume() {
    pop();
    System.out.println(Thread.currentThread().
                       getName()+": pop"); }
public void run() {
    try {
        u.P();
        produce();
        Thread.currentThread().sleep(100);
        consume();
        Thread.currentThread().sleep(100);
        u.V();
    } catch(InterruptedException e) {};
}
```

```
public static void main(String[] args) {
    Semaphore X = new Semaphore(2, "X");
    new essaiPVsup2(X).start();
    new essaiPVsup2(X).start();
    new essaiPVsup2(X).start();
}
```
**RÉSULTAT** 

59

```
% java essaiPVsup2
Thread-2: P(X)Thread-2: push
Thread-3: P(X)
Thread-3: push
Thread-2: pop
Thread-3: pop
Thread-2: V(X)Thread-3: V(X)
Thread-4: P(X)
Thread-4: push
Thread-4: pop
Thread-4: V(X)
```
}

## COMPLÉMENT: PRIORITÉS ET ORDONNANCEMENT

- $\bullet$  void setPriority(int priority) assigne une priorité au thread donné
- $\bullet$  int getPriority() renvoie la priorité d'un thread donné
- static void yield(): le thread courant rend la main, ce qui permet `a la machine virtuelle JAVA de rendre actif un autre thread de même priorité

## ETATS D'UN THREAD

- Détermination de l'état: **isAlive()**, qui renvoie un booléen indiquant si un thread est encore vivant, c'est à dire s'il est prêt ou bloqué
- On peut aussi interrompre l'exécution d'un thread qui est prêt (passant ainsi dans l'état bloqué). void interrupt() envoie une interruption au thread spécifié; si pendant sleep, wait ou join, lèvent une exception InterruptedException.

ETATS D'UN THREAD

61

Un thread peut être dans l'un des 4 cas suivants:

- l'état initial, entre sa création et  $start()$ .
- l'état prêt, immédiatement après start.
- l'état bloqué: thread en attente, d'un verrou, d'un socket, quand il est suspendu (sleep(long)
- l'état terminaison, quand  $run()$  se termine ou quand on invoque stop() (à éviter si possible... n'existe plus en JAVA 2).

ETATS D'UN THREAD

63

• void join() attend terminaison d'un thread. Egalement: void join(long timeout) attend au maximum timeout millisecondes.

public class ... extends Thread { ... public void stop() { t.shouldRun=false; try { t.join(); } catch (InterruptedException e) {} } }

## PRIORITÉS

- Priorité = nombre entier, qui plus il est grand, plus le processus est prioritaire.
- void setPriority(int priority) assigne une priorité et int getPriority() renvoie la priorité.
- La priorité peut être maximale: Thread.MAX\_PRIORITY, normale  $(\text{par} \text{ défaut})$ : Thread.NORM\_PRIORITY  $(\text{au} \text{ minimum} \text{ elle vaut } 0)$ .

ORDONNANCEMENT TÂCHES (CAS 1 PROCESSEUR)

- Le choix du thread JAVA à exécuter (partiellement): parmi les threads qui sont prêts.
- Ordonnanceur JAVA: ordonnanceur préemptif basé sur la priorité des processus.
- "Basé sur la priorité": essaie de rendre actif le(s) thread(s)  $\text{prêt(s)}$ de plus haute priorité.
- "Préemptif": interrompt le thread courant de priorité moindre, qui reste néanmoins prêt.

# PROCESSUS DÉMONS

65

On peut également déclarer un processus comme étant un démon ou pas:

```
setDaemon(Boolean on);
boolean isDaemon();
```
"support" aux autres (horloge, ramasse-miettes...). Il est détruit quand il n'y a plus aucun processus utilisateur (non-démon) restant

## ORDONNANCEMENT DE TÂCHES

67

- Un thread actif qui devient bloqué, ou qui termine rend la main à un autre thread, actif, même s'il est de priorité moindre.
- La spécification de JAVA ne définit pas précisément la façon d'ordonnancer des threads de même priorité, par exemple:
	- "round-robin" (ou "tourniquet"): un compteur interne fait alterner l'un après l'autre (pendant des périodes de temps prédéfinies) les processus prêts de même priorité → assure l'équité; aucune famine (plus tard...)
	- Ordonnancement plus classique (mais pas équitable) thread actif ne peut pas être préempté par un thread prêt de même priorité. Il faut que ce dernier passe en mode bloqué. (par  $sleep()$  ou plutôt static void yield())

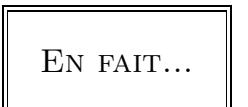

L'ordonnancement dépend aussi bien de l'implémentation de la JVM que du système d'exploitation sous-jacent; 2 modèles principaux:

- "green thread", c'est la JVM qui implémente l'ordonnancement des threads qui lui sont associés (donc pas d'exploitation multiprocesseur - souvent UNIX par défaut).
- "threads natifs", c'est le système d'exploitation hôte de la JVM qui effectue l'ordonnancement des threads JAVA (par défaut Windows).